# Diseño y construcción de un prototipo autónomo para la práctica experimental de laboratorios de física

# **Design and construction of a**

# **prototype autonomous practice of experimental physics laboratories**

Leonardo Bohórquez, Sebastián Martínez, Hugo Armando Gallego *Universidad Tecnológica de Pereira, Pereira, Colombia*  lbohorquez@utp.edu.co smartinez@utp.edu.co ugo@utp.edu.co

*Resumen*—**El prototipo autónomo para la práctica experimental de laboratorios de física, parte de la realización de un montaje mecánico donde se acoplan ciertos dispositivos electrónicos previamente seleccionados, entre estos elementos se encuentra un microcontrolador PIC18F452, display LCD, motor PAP unipolar, Teclado 4x3, sensores entre otros.** 

**Este documento describe el diseño y construcción de un prototipo didáctico el cual se realizó con el fin de aportar al continuo desarrollo del grupo DICOPED en la búsqueda del desarrollo de equipos autónomos, compactos, de bajo costo, y confiables para la demostración experimental de las leyes físicas en los laboratorios de física. Esta idea nace de la necesidad de mejorar el contexto en el que se desarrollan las prácticas hoy en día en la universidad y en muchas más instituciones educativas de la región y del país, donde se busca aprovechar el conocimiento y los recursos tecnológicos disponibles para realizar equipos de laboratorio.** 

*Palabras claves*—**Montaje mecánico, dispositivos electrónicos, microcontrolador PIC18F452, display LCD, motor PAP unipolar, Teclado 4x3, sensores.** 

*Abstract*—**The prototype autonomous practice of experimental physics laboratories, part of the realization of a mechanical assembly which engage certain electronic devices previously selected among these elements is a PIC18F452 microcontroller, LCD display, PAP unipolar motor, 4x3 keypad, sensors between other.** 

**This paper describes the design and construction of a prototype training which was conducted in order to contribute to the continued development of the group DICOPED in the pursuit of development of autonomous teams, compact, inexpensive, and reliable experimental** 

Fecha de Recepción: 28 de Septiembre de 2012 Fecha de Aceptación: 19 de Diciembre de 2012

**demonstration of the laws physical physics laboratories. This idea stems from the need to improve the context in which they develop practices now in college and in many more educational institutions in the region and the country, which seek to leverage the knowledge and technology resources available for equipment lab.** 

*Keywords*—**mechanical assembly, electronics, PIC18F452 microcontroller, LCD display, PAP unipolar motor, 4x3 keypad, sensors.** 

#### I. INTRODUCCIÓN

Partiendo de la necesidad de intermediar en el proceso de aprendizaje y con la ayuda de un grupo de investigación como lo es DICOPED (Diseño y construcción de prototipos para experimentos de demostración), este proyecto tiene como finalidad disponer de ayudas didácticas demostrativas de algunos fenómenos físicos que fácilmente se pueden mostrar en un laboratorio, con el fin de involucrar al estudiante en un mundo tan amplio como lo es la física. Cabe notar que cuando se habla de una necesidad se hace referencia a una necesidad local que se extiende al orden regional y nacional.

La realización de este prototipo está inspirada en un prototipo manual, el cual involucra errores no deseados, en la mayoría de los casos no cuantificables, y además no permite asegurar la repetitividad. Por ello para el diseño y construcción del prototipo autónomo para la práctica experimental de laboratorios de física, se busca automatizar la práctica haciendo uso de herramientas tecnológicas como los microcontroladores, motores paso a paso, sensores y otros dispositivos electrónicos que permiten asegurar medidas. Otro punto fundamental es realizar una acertada

elección de los materiales a usar en la construcción del prototipo, teniendo en cuenta las especificaciones didácticas y las condiciones a las cuales va a estar sometido, para que no se convierta en un equipo desechable, además se debe disponer de un manual del usuario y una guía de usuario, con lo cual se asegura que cualquier persona con un conocimiento básico en la materia pueda hacer un buen uso del mismo.

#### II. CONTENIDO

#### **A. OBJETIVO GENERAL**

• Diseño y construcción de un prototipo autónomo para la práctica experimental de laboratorios de física.

#### **B. OBJETIVOS ESPECIFICOS**

- Diseñar de acuerdo a criterios técnicos, de presentación, didácticos y de materiales, un prototipo autónomo para la práctica experimental de laboratorios de física.
- Realizar haciendo uso de un software de programación un programa que permita programar un PIC18F452 para el control del prototipo.
- Diseñar y construir el hardware necesario para el funcionamiento del prototipo.
- Diseñar una guía de laboratorio para cada una de las prácticas correspondientes al prototipo.
- Aplicar las guías de laboratorio a un grupo de estudiantes de pregrado.
- Analizar el error de medición con el equipo diseñado y los resultados obtenidos en cada una de las prácticas.
- Elaborar un manual de usuario para el equipo.

## **C. DISEÑO METODOLÓGICO**

Este prototipo multifuncional se ha diseñado para unir 3 prácticas necesarias dentro de un laboratorio de física I, permitiendo así ahorrar espacios dentro del aula en que se van a desarrollar las prácticas, fácil interacción de estudiante y equipo, bajo costo.

- En primer lugar se identifica cada uno de los conceptos físicos relacionados a cada práctica, conservación de la energía y el momentum lineal, caída libre y péndulo simple.
- Se coteja para que es el proyecto y para que tipo de población va dirigido.
- Se realiza el diseño apropiado y las ideas que se quieren transmitir a los estudiantes para que el prototipo autónomo para la práctica experimental de laboratorios de física sea, compacto, fácil manejo.
- Se eligen los materiales a utilizar en el prototipo teniendo en cuenta a las condiciones que va a estar expuesto, debido al uso por parte de los estudiantes, de este modo construir un equipo liviano, resistente, dinámico y agradable a los sentidos.
- Se hace una distribución adecuada de los espacios, debido a que se va a realizar la demostración de una ley física como la de la conservación de la energía y el momentum lineal, caída libre y péndulo simple cada centímetro es importante y no tenerlo presente puede echar a perder todo el desarrollo.
- Se seleccionan los dispositivos electrónicos y mecánicos teniendo en cuenta los requerimientos del proyecto, y posteriormente hacer el montaje.
- Se realizan las pruebas necesarias para el prototipo ya construido.
- Se elabora el manual para su correcta operación
- Implementar las guías para conservación de la energía y el momentum lineal, caída libre y péndulo simple.

#### **D. DISEÑO Y CONSTRUCCIÓN DEL HARDWARE NECESARIO PARA EL FUNCIONAMIENTO DEL PROTOTIPO**

Una vez identificado el problema a resolver y teniendo en cuenta los criterios para la construcción de un prototipo con fines didácticos y pedagógicos, tomando como base la experiencia del grupo DICOPED, se procedió a realizar la planeación correspondiente al desarrollo y diseño del hardware necesario para el cumplimiento de los objetivos planteados.

El diseño y construcción del prototipo se dividió en 2 fases, la primera fase se centro en el diseño y construcción del sistema mecánico, en la segunda fase se realizo el diseño y el montaje del sistema electrónico.

A continuación se describirá el proceso realizado para cada una de las fases mencionadas en el anterior parágrafo:

#### **1. Diseño y construcción sistema mecánico.**

Se inicia con el planteamiento de un diseño que permitirá tener 3 prácticas en 1, haciendo uso correcto de los espacios, pensando en los criterios didácticos para el desarrollo de equipos de laboratorio, en este caso se tendrá en cuenta la elección de los materiales, ya que por tratarse de un equipo para un laboratorio debe ser un equipo robusto que soporte el uso continuo al que va a ser sometido por parte de sus usuarios sean estudiantes, profesores u otros.

Para ello y por varias experiencias vividas se optó por el acrílico como materia prima principal dentro del diseño, que se refiere a la parte estructural del prototipo, por motivos de peso, resistencia. Además partiendo de diseños de prototipos construidos previamente dentro del grupo DICOPED.

A continuación se realizara la descripción de cada una de las partes estructurales (mecánicas) que componen el prototipo.

La base: La placa base y soporte del prototipo autónomo para el desarrollo experimental de laboratorios de física es una lámina de acrílico de 10mm de espesor en una forma aproximada a una T. Una vez construida la base como se observa la Figura 1. Se procede a la realización de los mecanizados que permiten realizar el acople de cada una de las partes necesarias para el montaje del prototipo. Cuando se habla de mecanizados se hace referencia a ciertos procesos para encajar los tubos, ubicar el teclado, el LCD, sensores y la realización del riel sobre el cual se va a desplazar la pieza corrediza (ver Figura 2) en el cual va a caer la bola1. Obteniendo lo siguiente:

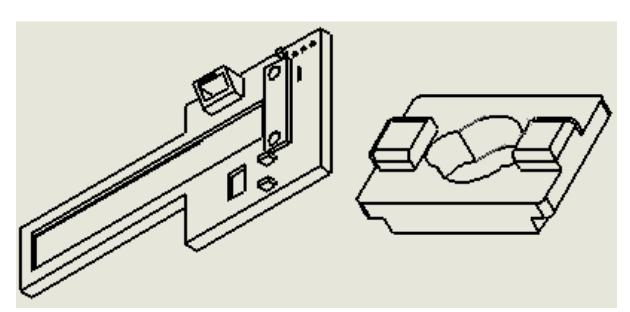

Figura 1. Base prototipo. [21]

Los tubos: Los tubos usados son tubos de aluminio liso de 1 pulgada de diámetro (ver Figura 2), este diámetro fue escogido con el fin de darle a el prototipo una buena apariencia para que fueran proporcionales a el tamaño de la base, es decir por motivos de estética, estos tubos se deben ubicar en los orificios de la base de tal forma que queden perpendiculares a la misma, y paralelos entre ellos.

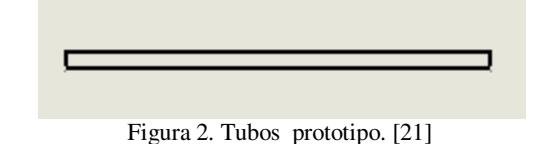

• **Módulo 1:** Este módulo se construyó de forma independiente lo que le permite al usuario variar su altura respecto a la base. Tiene como función servir de base para la bola 1 que va a salir en movimiento semiparabólico una vez sea impactada por el péndulo simple (bola 2), también en este módulo 1 se encuentra el montaje del electroimán que va a permitir el desarrollo del experimento de caída libre que se encuentra encerrado en una caja (ver Figura 3), además, en él encontramos 2 sensores (un CNY 70 y un par emisor-receptor IR). También cuenta con una perilla aseguradora para fijarlo a la altura deseada por el usuario. A continuación se muestra el esquema del módulo 1 con sus dimensiones (ver Figura 3).

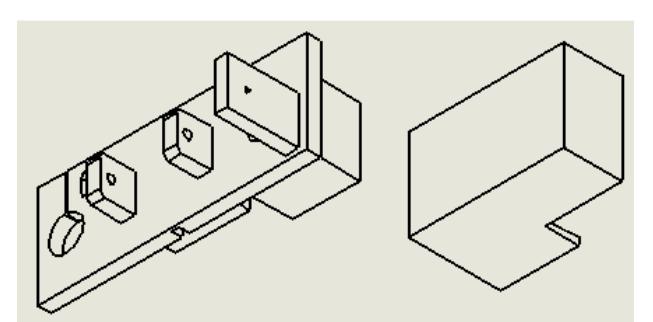

Figura 3. Módulo 1 prototipo, Caja para cubrir electroimán. [21]

• **Módulo 2**: Este módulo (ver Figura 4) se construyó de forma independiente lo que le permite al usuario variar su altura respecto a la base, tiene como función servir de soporte a la estructura del motor paso a paso, también en este módulo 2 se encuentra el montaje del punto de oscilación del péndulo que debe estar coordinado con el eje de giro del motor. A continuación se muestra el esquema del módulo con sus dimensiones.

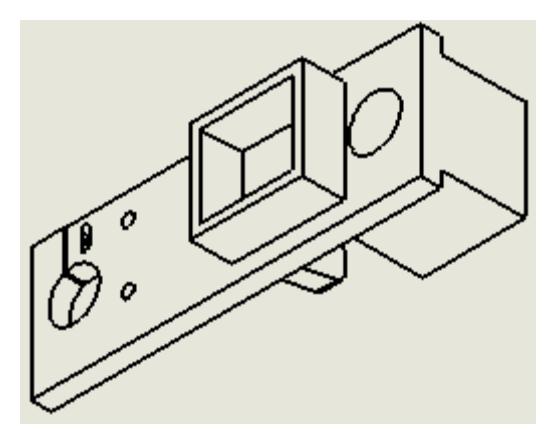

Figura 4. Módulo 2 prototipo. [21]

• **Módulo motor:** Dentro de este módulo (ver Figura 5.) encontramos el motor paso a paso que es el que permite la ubicación angular para el péndulo simple, consta de un piñón de 120 dientes debido a que el motor tiene una variación de 7.5° por paso y fue necesario aplicar una relación que permitiera un movimiento de 1° por paso, esta relación se encontró de la siguiente forma:

El piñón del motor tiene 16 dientes y entrega 7.5° por paso, por lo tanto debemos encontrar un piñón que entregue 1° por paso, para esto se multiplica el número de dientes del motor por el valor en grados que entrega, así:

#dientes piñón =  $16x7.5 = 120$ 

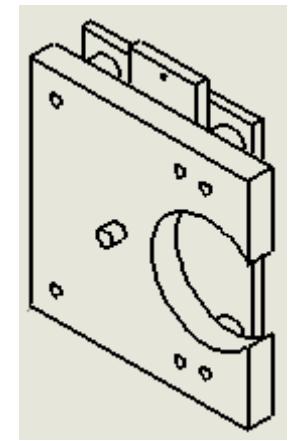

Figura 5. Modulo motor. [21]

Una vez realizada la descripción de cada uno de los componentes del sistema mecánico el resultado obtenido fue el mostrado en la siguiente figura (Figura 6):

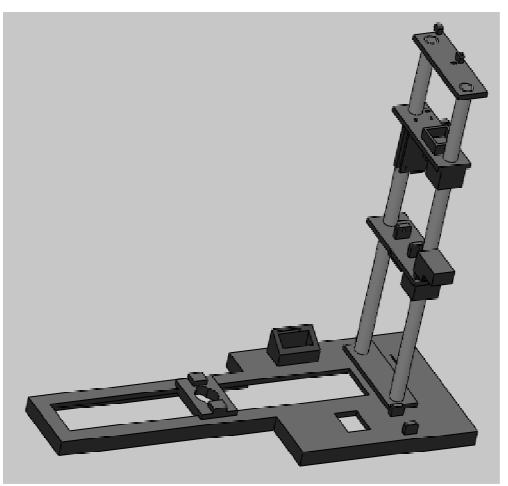

Figura 6. Prototipo ensamblado. [21]

#### **2. Diseño y construcción sistema electrónico.**

El diseño electrónico del prototipo autónomo para la práctica experimental de laboratorios de física, tiene como

núcleo un microcontrolador PIC18F452 que es el encargado de regir el comportamiento de cada uno de los dispositivos electrónicos presentes en el prototipo. Teniendo en cuenta que el PIC es un dispositivo programable se utilizó el programa PCWHD Compiler versión 4.104 para realizar el código fuente para asignar las tareas a cada uno de los pines del microcontrolador, además se hace uso del software de simulación de circuitos electrónicos Proteus de Labcenter Electronics versión 7.7 para simular el funcionamiento de la parte electrónica del prototipo previo al montaje real.

En esta sección se encuentra una descripción de cada uno de los elementos implementados en el desarrollo del prototipo.

#### • **Microcontrolador PIC18F452.**

Inicialmente se escogió el PIC18F452 (ver Figura 7) porque posee unas características de memoria que permiten almacenar el programa que rige el comportamiento del prototipo para que cada uno de los componentes como lo son el sensor, el motor, el electroimán, teclado etc.

El microcontrolador PIC18F452 de microchip pertenece a una familia de microcontroladores de 16 bit con 8 bits (bus de datos). Es muy completo pues cuenta con una Arquitectura Risc avanzada Harvard y otro tipo de características que se pueden encontrar en la hoja de datos del dispositivo, fue seleccionado ya que es un dispositivo altamente eficiente en el uso de la memoria de datos y programa y por lo tanto en la velocidad al ejecutarse.

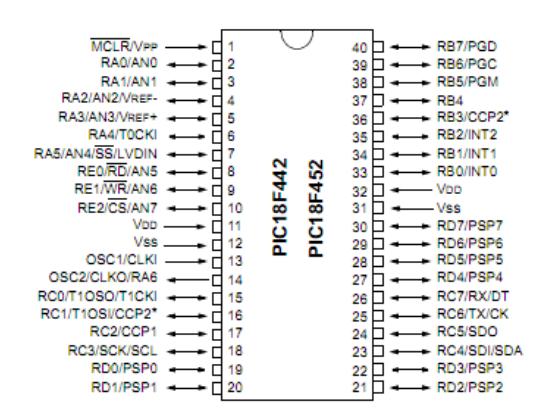

Figura 7.Microcontrolador PIC18F452. [22]

#### • **Motor paso a paso unipolar Mitsumi 7.5° por paso.**

Los motores paso a paso se pueden ver como motores eléctricos sin escobillas. Es típico que todos los bobinados del motor sean parte del estator, y el rotor puede ser un imán permanente o, en el caso de los motores de reluctancia variable.

La conmutación se debe manejar de manera externa con un controlador electrónico y, típicamente, los motores y sus

controladores se diseñan de manera que el motor se pueda mantener en una posición fija y también para que se lo pueda hacer girar en un sentido y en el otro.

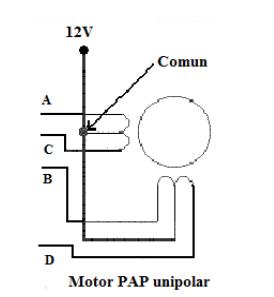

Figura 8. Diagrama motor paso a paso unipolar. [23]

 Se puede apreciar un ejemplo de conexionado para controlar un motor paso a paso unipolar mediante el uso de un ULN2003, el cual es un arreglo de 8 transistores tipo Darlington capaces de manejar cargas de hasta 500mA. Las entradas de activación (Activa A, B, C y D) pueden ser directamente activadas por un microcontrolador.

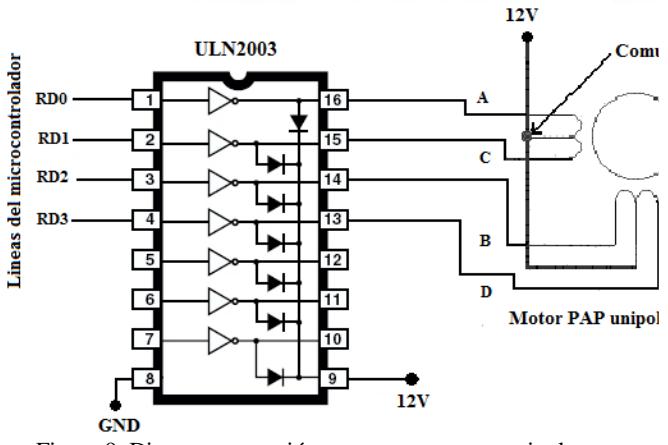

Figura 9. Diagrama conexión motor paso a paso unipolar y controlador ULN2003. [23]

#### • **Electroimán (Bobina de un relé de 12V).**

Su función dentro del prototipo es responder a una orden del microcontrolador en este caso su funcionamiento está limitado a sostener y soltar una esfera cuando se de la orden por parte del usuario, que genera un cambio de estado en un pin del PIC que permite inducir o detener una corriente atreves de la bobina que genera el campo magnético que atrae la esfera.

Una vez se produce la interrupción en el PIC la señal va a un controlador ULN2003 (ver Figura 10.) que permite controlar los electroimanes. A continuación se muestra el diagrama de conexión desde la salida del PIC hasta lograr el objetivo de controlar las bobinas.

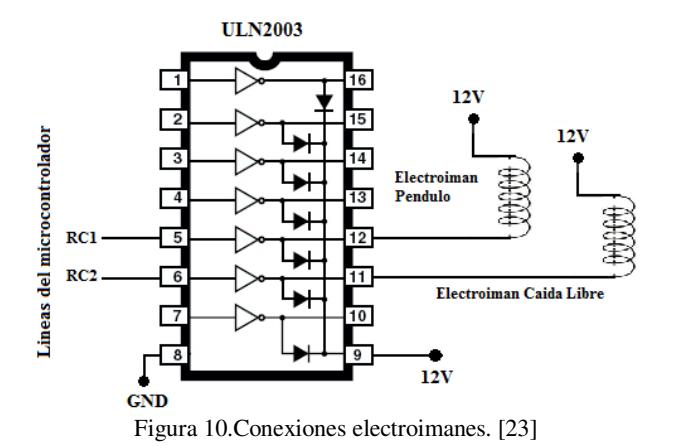

#### • **Teclado matricial 4x3.**

Este dispositivo se basa en un arreglo matricial y consta de 7 pines de conexión, 4 de ellos pertenecen a las filas y 3 a las columnas. Como se muestra en la Figura 11.

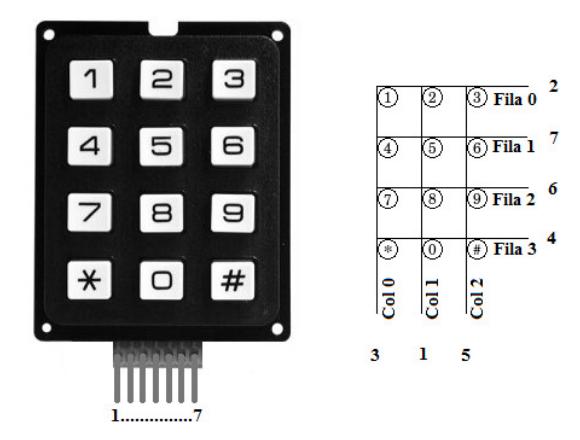

Figura 11. Teclado matricial 4x3. [24]

Su función es generar un cambio en los estados del pin del microcontrolador al que están conectados, haciendo uso de la interrupción PULL-UP que dispone el microcontrolador, lo que le permite verificar en que pin se produjo la interrupción y así determinar que tecla es la que el usuario esta pulsando

Es de gran utilidad en el proyecto ya que por medio de este, el usuario envía las ordenes al microcontrolador para realizar la actividad que el desea, como por ejemplo elegir que práctica a realizar, a que ángulo desea que se ubique el motor, en que momento iniciar el movimiento entre otras.

#### • **Sensores infrarrojo (IR).**

Este tipo de sensores están diseñados especialmente para la detección, clasificación y posicionado de objetos; la detección de formas, colores y diferencias de superficie, incluso bajo condiciones ambientales extremas. Estos sensores tienen variedad de apariencias: led, circuitos integrados, empaquetados, pero todos ellos se caracterizan

por disponer de 1 o 2 led, estos pueden tener la apariencia de un LED normal pero la diferencia radica en que la luz emitida por él no es visible para el ojo humano, únicamente puede ser percibida por otros dispositivos electrónicos. Dentro del prototipo se encuentran implementados 2 tipos de sensores infrarrojos:

- Sensor de Objetos CNY70.
- Configuración emisor y receptor infrarrojo.

A continuación se va a tratar cada uno de estos sensores y su disposición dentro del dispositivo.

#### • **Sensor de objetos CNY70.**

El CNY70 (ver Figura 12) es un circuito empaquetado que se compone principalmente de un emisor y un receptor de luz apuntando en la misma dirección, se caracteriza por tener un rango de detección de objetos a una distancia de 3 milímetros y su funcionamiento se basa en la capacidad de reflexión del objeto, y la detección del rayo reflectado por el receptor.

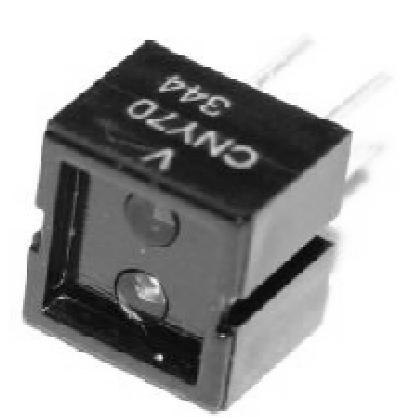

Figura 12. Sensor de objetos CNY70.

Este sensor cuenta con 4 pines de conexión, dos de ellos corresponden al ánodo y cátodo del emisor y los otros 2 al colector y al emisor del receptor.

Es importante recalcar que este sensor será usado para determinar si la bola 1 que va sobre el módulo 1, y permitirá conocer si la bola fue impactada o no, si no ha sido impactada el voltaje leído por la entrada ADC del micro controlador será menor a 1V, pero si la bola fue impactada el voltaje en la entrada ADC será mayor a 4V en ese momento el microcontrolador empezara a cronometrar el tiempo de caída de la bola 1 que inicio el movimiento semiparabolico con la velocidad inicial proporcionada por la bola 2 del péndulo simple.

#### • **Emisor y receptor infrarrojo.**

El emisor y receptor infrarrojo se basa en acondicionamiento de un IRLED alineado con un fototransistor, consiste en emisor de rayos infrarrojos que son una radiación electromagnética situada en el espectro electromagnético, en el intervalo que va desde la luz visible a las microondas, y que se caracterizan por ser portadores de calor radiante. Lo que permite su funcionamiento es que la base del fototransistor es reemplazada por un cristal fotosensible que cuando recibe luz, produce una corriente y desbloquea el transistor.

Es importante destacar que la luz del diodo emisor IR por estar en ese rango del espectro no es visible al ojo humano pero se puede detectar con instrumentos electrónicos como cámaras. (Ver Figura 13)

| Espectro visible por el hombre (Luz) |                                                      |                                      |                                     |                                                     |                        |                              |                                                                |                                                      |
|--------------------------------------|------------------------------------------------------|--------------------------------------|-------------------------------------|-----------------------------------------------------|------------------------|------------------------------|----------------------------------------------------------------|------------------------------------------------------|
| Ultravioleta                         | 400 nm                                               | 450 nm                               | 500 nm                              | 550 nm                                              | 600 nm                 | 650 nm                       | 700 nm                                                         | <b>Infrarrolo</b><br>750 nm                          |
|                                      |                                                      |                                      |                                     |                                                     |                        |                              |                                                                |                                                      |
|                                      | Rayos<br>Rayos<br>Gamma<br>cócnicas                  | Rayoc X                              | Xiarc III<br>Ultravioleta           | Infrarroto                                          | Radar<br>- Microcrides | <b>UHF</b><br>VHF            | Onda media<br>Onda corta Onda larga<br>Radio                   | Fracuencia<br>extrema da mente.<br>bata              |
| 1 fm                                 | nm.                                                  | 14<br>nm.                            | 1 pm                                |                                                     | 1 mm 1 mm              | $1 - m$                      | 1 km                                                           | $1$ Mm.                                              |
| Longitud<br>$10 - 12$<br>de enda (m) | $10^{-14}$<br>$10^{-13}$<br>$10^{-14}$<br>$10^{-11}$ | $10^{-3}$<br>$10^{-19}$              | $10^{-3}$<br>$10^{-1}$<br>$10^{-7}$ | $10^{-5}$<br>$10^{-4}$                              | $10^{-4}$<br>$10^{-5}$ | 10 <sup>9</sup><br>$10^{-4}$ | 10 <sup>2</sup><br>10 <sup>3</sup><br>10 <sup>2</sup><br>$10+$ | 10 <sup>6</sup><br>10 <sup>3</sup><br>$\overline{1}$ |
| Frequencia (Hz) 10 <sup>43</sup>     | $10^{20}$<br>10<br>$(1, 2$ etta (12)                 | $10^{12}$<br>$10^{14}$<br>(1 Drafts) | 1014<br>$10^{12}$<br>(1 Peta IIa)   | $10^{14}$<br>$10^{12}$<br>$10^{22}$<br>(1 Tera IIa) | $10^{40}$<br>$10^{14}$ | 10<br>10<br>(1 Giga IIz)     | $10-1$<br>30<br>10<br>1 Magalla                                | 10 <sup>2</sup><br>10<br>10 °<br>0. Kilolla)         |
| Diagrama espectral<br>Fioura 13      |                                                      |                                      |                                     |                                                     |                        |                              |                                                                |                                                      |

Figura 13. Diagrama espectral. [26]

Es importante recalcar que el emisor y receptor IR deben estar alineados para su correcto funcionamiento, en el caso del prototipo se van a implementar 3 pares.

El primer par tiene la tarea de generar una interrupción en el PIC para determinar el tiempo de la caída de la bola 1 en el movimiento de caída libre, esta interrupción o cambio de voltaje se produce en el momento en que la bola 1 interrumpe la interacción entre emisor y receptor, que estarán ubicados en la base del prototipo.

El segundo par tiene como tarea una función similar pero para la práctica de péndulo simple, en este caso la interrupción se genera en el momento en que la bola 2 del péndulo interfiere en la interacción entre emisor y receptor, y estará ubicado en el módulo 1 del prototipo.

El tercero estará acoplado al riel y censará el momento en que la bola 1 termina el movimiento semiparabolico en el movimiento de choques elásticos.

#### • **Display de cristal líquido (LCD).**

El display de cristal liquido (LCD) (ver Figura 14) es un dispositivo electrónico que sirve como interfaz entre usuario y maquina, es una pantalla delgada y plana formada por un número de píxeles en color o monocromos colocados delante de una fuente de luz o reflectora.

Existen diferentes tipos de LCD, su diferencia se basa en el número de líneas, el número de caracteres por líneas, y en el número de pines que dispone. En este caso se hará uso de un LCD de 2 líneas y 16 caracteres por línea, además cuenta con 16 pines de conexión.

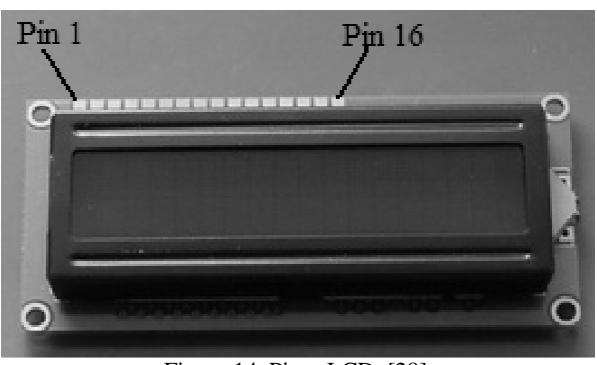

Figura 14. Pines LCD. [28]

El diagrama de conexión del LCD esta dado en la Figura 15 a continuación:

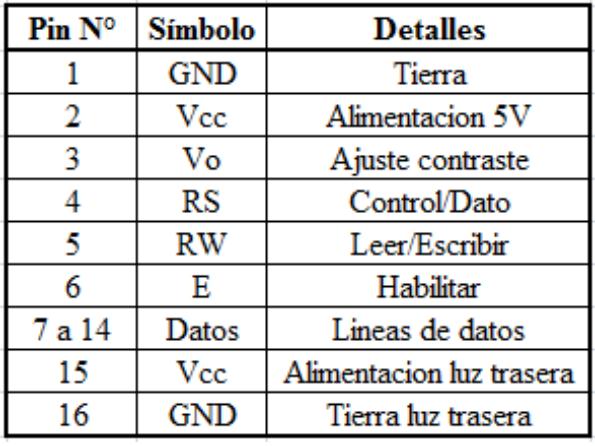

Figura 15. Descripción pines LCD.

#### • **Microswitch (sensor final de carrera).**

El microswitch (Ver Figura 16) es considerado un interruptor momentáneo, en el caso de su uso en el prototipo autónomo para el desarrollo experimental de laboratorios de física, está ubicado de tal forma que en el momento de encenderse el equipo el motor ubique el electroimán en una posición angular de 0° respecto a la vertical. Esto permitirá encontrar el cero y así el usuario podrá proceder a realizar la práctica deseada.

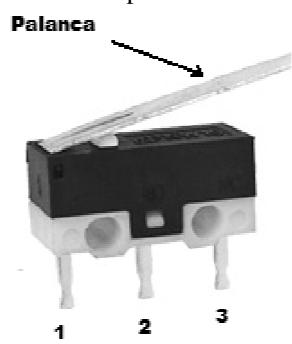

Figura 16. Diagrama microswitch. [29]

#### **E. REALIZACION DEL DIAGRAMA DE FLUJO Y EL CÓDIGO DEL PROGRAMA PARA EL MICROCONTROLADOR UTILIZADO POR EL PROTOTIPO**

A continuación se mostrará en diagrama de flujo (Ver Figura 17), el procedimiento correspondiente a la programación realizada para controlar cada uno de los elementos del prototipo. Se debe tener en cuenta que el programa realizado cuenta con varias funciones que permiten controlar posición del motor paso a paso, manejo del menú por parte del usuario, ubicación inicial del motor, entre otros. Los diagramas de flujo se obtuvieron en conjunto con la creación del archivo fuente y la simulación de circuito, esto se debe a que fueron necesarias varias pruebas de simulación hasta obtener el resultado deseado.

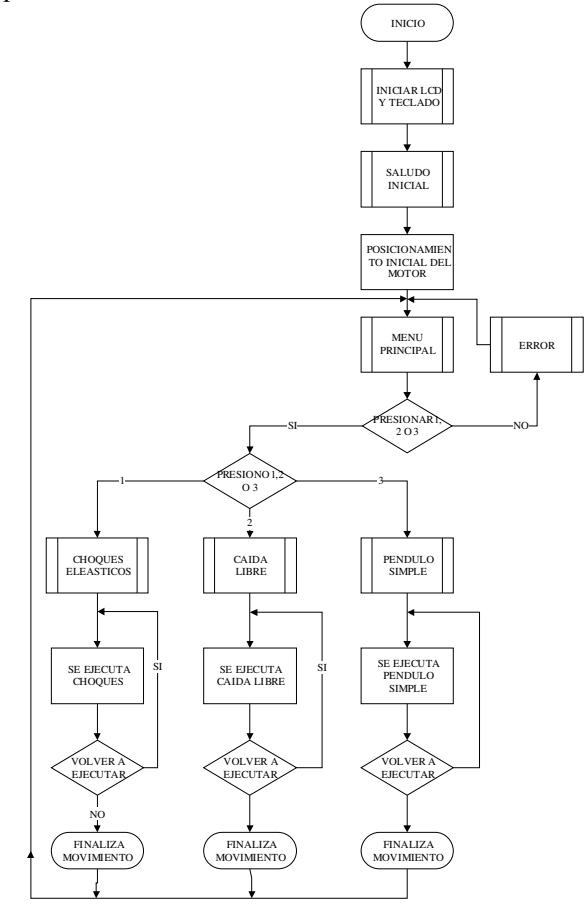

Figura 17. Diagrama de flujo principal.

#### • **Creación de la programación del PIC.**

La programación del PIC se basa en la creación de un archivo fuente en código C, en el cual se definen cada una de las operaciones que debe realizar el PIC durante el tiempo que se encuentre encendido. Una vez se cuenta con dicho archivo fuente se procede a compilar el código haciendo uso del compilador básico CCS versión 4.014, al ser compilado se genera un archivo de extensión ".hex", este es el archivo que se usa a la hora de quemar el microcontrolador.

Para el desarrollo del archivo fuente fue necesario dominar las reglas, instrucciones y librerías básicas de este lenguaje de programación, para ello utilizaron los conceptos aprendidos durante la carrera, además se hizo uso del archivo "Ayuda" del programa, documentos disponibles en la página web del fabricante, manuales y tutoriales encontrados en línea, así como páginas de foros con ejemplos sencillos.

Además se desarrolló el programa mediante la creación de módulos o librerías destinadas a una función específica, y de esa manera obtener una estructura sencilla, organizada y fácil de interpretar.

Los módulos de los que se compone el programa son los siguientes:

- Programa Principal (Main).
- Posicionamiento motor en cero grados (MotorCero).
- Control del motor (Motor).
- Digitar ángulo que se desea (TecladoAngulo).
- Para mostrar el menú y ver que opción se quiere trabajar (TecladoSeleccion).
- Control de las decisiones que quiere el usuario sea continuar, salir o presionar inicio (TecladoContinuar).
- Permite digitar la altura, longitud del péndulo y numero de ciclos que se quiere para la práctica de péndulo simple (TecladoAlturaLongitud).

#### • **Simulación del circuito.**

En esta simulación se puede observar cada una de las conexiones correspondientes para el sistema electrónico (ver Figura 18.), para ello se hizo uso del software de simulación ISIS – Proteus 7 Profesional versión 7.7. Dicha simulación es de gran utilidad ya que permite al programador solucionar errores o mejorar el proceso, además le da una aproximación al funcionamiento físico del circuito.

# $\ddot{3})$  $\ddot{2})$  $\ddot{1}$  $\circledcirc$   $\circledcirc$  $\left(\overline{9}\right)\left(\overline{8}\right)\left(\overline{7}\right)$  $\textcircled{\#} @ \textcircled{\#}`$

Figura 18. Simulación Circuito.

#### • **Diseño tarjeta de circuito impreso (PCB – Printed Circuit Board).**

Después de realizar el montaje en la protoboard, se procedió a hacer el diseño de la tarjeta de circuito impreso, este se hizo haciendo uso del programa realPCB Versión 2.0. PCB Layout. Realizando cada una de las conexiones correspondientes y obteniendo como resultado la placa base para el montaje del prototipo.

### **F. ELABORACIÓN DEL MANUAL DE USUARIO DEL PROTOTIPO**

Una vez se termino la construcción del prototipo, se procedió a realizar un manual de usuario del mismo, con el fin de guiar claramente al usuario en lo que se refiere al uso del prototipo, describiendo dentro del mismo, los pasos a seguir para realizar cada una de las prácticas para las cuales fue diseñado el prototipo.

Dentro del manual también se describe una a una las partes que conforman el equipo y las anotaciones a tener en cuenta a la hora de manipularlo.

#### **G. IMPLEMENTACIÓN DE LA GUIA DE LABORATORIO PARA LA EXPERIMENTACIÓN CON EL PROTOTIPO**

Como propósito adicional se desarrollaron las guías pertinentes para cada una de las prácticas experimentales que se pueden desarrollar con el prototipo (Choques elásticos, caída libre y péndulo físico), manejando claridad en cuanto a los pasos a seguir con la finalidad de que el usuario pueda realizar una buena práctica y pueda obtener los resultados esperados.

#### III. CONCLUSIONES

El prototipo desarrollado durante este proyecto tiene como finalidad hacer un aporte tecnológico al aprendizaje de la física como ciencia básica, teniendo en cuenta las dificultades que se presentan en nuestro medio para tener acceso a esa parte experimental que es tan importante en el afianzamiento de los conceptos, ya que debido a los logros obtenidos en el diseño y construcción de este prototipo se incentiva a los universitarios a entrar en el campo de la física instrumental lo cual les abre muchas puertas en un futuro.

Es importante destacar la utilidad de dispositivos programables como el PIC18F452, teniendo en cuenta su versatilidad a la hora de ser programados para responder a la diferentes tareas, teniendo claro que para su óptimo funcionamiento se debe realizar un estudio previo de sus características, además de ser dispositivos que a pesar de su bajo costo pueden ser usados para proyectos tan importantes en lo que se refiere a la explicación de las leyes fundamentales de la física teórica dentro de un laboratorio.

Se logró realizar el acople electro-mecánico necesario para el buen funcionamiento del prototipo en las tres prácticas que se pretenden desarrollar, esto se puede observar en los resultados expuestos en el desarrollo del proyecto teniendo en cuenta que se logró obtener un valor experimental de la gravedad muy cercano al valor estándar de la misma, con un error en la medición muy pequeño.

Se logró manipular y adaptar cada uno de los dispositivos electrónicos presentes en el proyecto como lo son el motor pap unipolar, los diferentes tipos de sensores IR implementados en la práctica, sin olvidar los dispositivos que sirvieron de interfaz entre usuario y máquina como lo fue el display LCD y el teclado matricial 4x3.

Se diseñaron 3 guías de laboratorio teniendo en cuenta la estructura básica de una guía de laboratorio, lo cual le permitirá a los futuros usuarios del prototipo disponer de las herramientas que le permitan desarrollar cada una de ellas y realizar el respectivo análisis de los resultados obtenidos.

Además se construyo un manual de usuario en el que se logró ilustrar la funcionalidad de cada una de las partes del prototipo especificando además las características que permitirán a el usuario verificar el correcto funcionamiento del equipo, permitiendo además que el usuario haga uso de la información que dispone para no ocasionar daños a el equipo.

Pensando en mejorar los equipos ya existentes en el laboratorio, se diseñó el equipo con la característica de poder variar la magnitud de varias de las la longitud del péndulo, el número de oscilaciones, ángulos, alturas, con el objetivo de estudiar las leyes correspondientes.

Se demostró que es posible diseñar y construir equipos de laboratorio innovadores a partir de los recursos tecnológicos que tiene el país, además de los conocimientos adquiridos en la universidad permitiendo de este modo estar en la capacidad de competir con empresas extranjeras donde por sus altos costos y complejidad en el manejo de los equipos muchos colegios y universidades no pueden acceder a ellos.

Se realizó la prueba de funcionamiento del equipo con un grupo de estudiantes de física I (20 estudiantes), y se determinó la confiabilidad del equipo al obtener resultados repetitivos que permitieron calcular un valor experimental de la gravedad cercano al valor estándar de la misma, además se pudo apreciar que para la práctica de choques elásticos los resultados esperados solo se obtuvieron cuando el ángulo del péndulo simple superaba los 40 grados.

#### REFERENCIAS

- [1].SERWAY, Física I. Editorial MacGraw Hill. Cuarta edición. 2005.
- [2].DICOPED. DISEÑO Y CONSTRUCCIÓN DE PROTOTIPOS PARA EXPERIMENTOS DE FISICA

I.Pereira, (2010)Publiprint.Universidad Tecnológica de Pereira. Facultad de ciencias básicas.

- [3].ARMENTA BARRERAS, José Oscar. Leyes de conservación de la energía mecánica, DGEP-UAS, Culiacán, Sinaloa, México. Et al (1994):
- [4].FAKHRUDDIN H. Maximizing imparted speed in elastic collisions. The Physics Teacher, Vol 41, September 2003, http://www.sc.ehu.es/sbweb/fisica/dinamica/con\_mlineal /elastico/elastico.htm pp. 338-339
- [5].VELEZ, Esteban. Tiro parabólico. Medellín 2008.Simulación. Facultad de física. Universidad de Antioquia: <www.fisica.udea.edu.co/~labgicm/Web\_Instrumentacio
	- n/.../parabolk1bvgh.docx>.
- [6].QUESADA, Alonso. Laboratorio física III para ingenieros (péndulo) Chile, (2007), <www.laboratorioiii.galeon.com/ingenieros.htm#P%C3 %A9ndulo%20f%C3%ADsico>.
- [7].DICOPED. DISEÑO Y CONSTRUCCIÓN DE PROTOTIPOS PARA EXPERIMENTOS DE FISICA I. Pereira, (2010)Publiprint.Universidad Tecnológica de Pereira. Facultad de ciencias básicas.
- [8].MEDINA, Javier: Introducción al microcontrolador. (2009),

<www.usuarios.multimania.es/sfriswolker/pic/uno.htm>.

[9].CUENCA, Martin: Microcontroladores, Angulo J:M(1998)2ª Edicion.Paraninfo-ITP.< http://catarina.udlap.mx/u\_dl\_a/tales/documentos/lep/me ndoza\_s\_ea/bibliografia.pdf>

[23]. Becke,

- [10]. CAMPO, Lucio. Motores paso a paso unipolar. (2006)CARLETTI, Eduardo J. Motores paso a paso. (2009) http://axxon.com.ar/rob/MotorPP\_basico.htm>.
- [11]. ARANGO, Mateo. Electrónica (2009) (www.pablin.com.ar/electron/info/lcd/index.htm).
- [12]. http://www.micropic.es/index.php?option=com\_co ntent&task=view&id=56&Itemid=42
- [13]. electroimán. <http://www.misrespuestas.com/quees-un-electroiman.html>.
- [14]. SANZ. Elena (2001) Sensores para todo. www.cienciadigital.es/hemeroteca/reportaje.php?id=49
- [15]. CAMPO, Lucio. Motores paso a paso unipolar. (2006)
- [16]. ARISTIZABAL, Luís. Sensores Infrarrojo. (www.r-luis.xbot.es/sensores/ir.html). R-Luís.
- [17]. MONTOYA, Ramiro. Bogotá, (2005) <http://es.scribd.com/doc/6467246/Tipos-de-Sensoresy-Actuadores> microswitch
- [18]. BEDOYA, Jaime. (2004)http://www.micropic.es/index.php%3Foption%3 Dcom\_content
- [19]. [23]OSPINA,Luis.(2008)<http://www.alldatasheet .com/view.jsp?Searchword=UL2003>ULN2003
- [20]. DIÉGUEZ, Salomónhttp://usuarios.multimania.es/carlosyaco/micro controaldor/teclado.htm teclado matricial
- [21]. http://ww1.microchip.com/downloads/en/devicedo c/39564c.pdf
- [22]. La casa, Lorenzo<http://www.astrosurf.com/astronosur/estrellas.h tm.diagrama espectral>
	- Heinrichttp://perso.wanadoo.es/luis\_ju/sensor/ir.html.em isorreceptor
- [24]. Kennedy, Patricio <http://www2.ing.puc.cl/~iee2782/lcd.html >Display
- [25]. SOLÍS.Úbeda(España).DiagramaMicroswitchhttp:/ /www.amstrad.es/forum/viewtopic.php?f=10&t=1876
- [26]. BÉCQUER,Guille.España.(1999)http://www.memb ers.fortunecity.es/biblioman/bib/500/530/conservacion.ht m
- [27]. DÁVILA.Cristóbal,http://www.slideshare.net/jonas face/microcontroladores-pic
- [28]. http://www.google.com/imgres?imgurl=http://www .superrobotica.com/images/S310119.JPG&imgrefurl=
- [29]. YAVORSKI, Detlaf. Portal académico. (2006) <www.fisica.ru>.
- [30]. AKERMAN, Jhon. United States.( Centers for Disease Control. "Preventing Foodborne Illness." 9 Aug. 1996.
- [31]. ACEBERO, Anastasio. España, (2001) http://www.cdc.gov/ncidod/diseases/food%20borne/e\_co li.htm 12 June 1998.
- [32]. AGOSTA,Roberto.pendulo.(2004)<http://www.ies alonsoquesada.org/inicio/fisica/departafyq/TecnicasLabo ratorio/21pendulosimple.pdf>